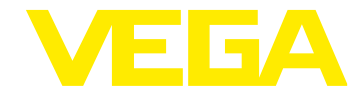

## **VEGADIF 85 Profibus PA**

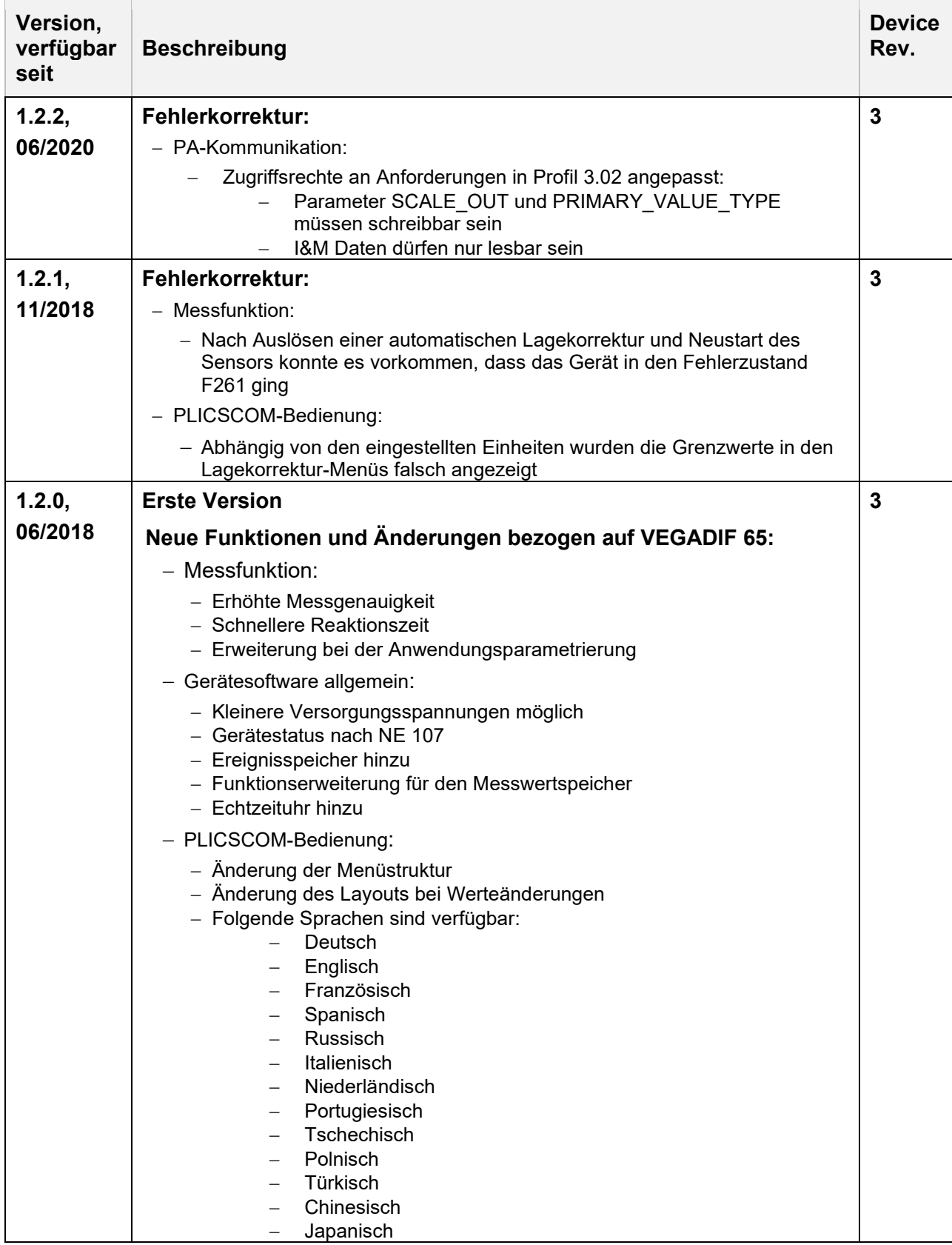

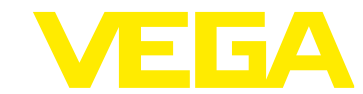

## **Serviceinfo plics®-Softwareversionen**

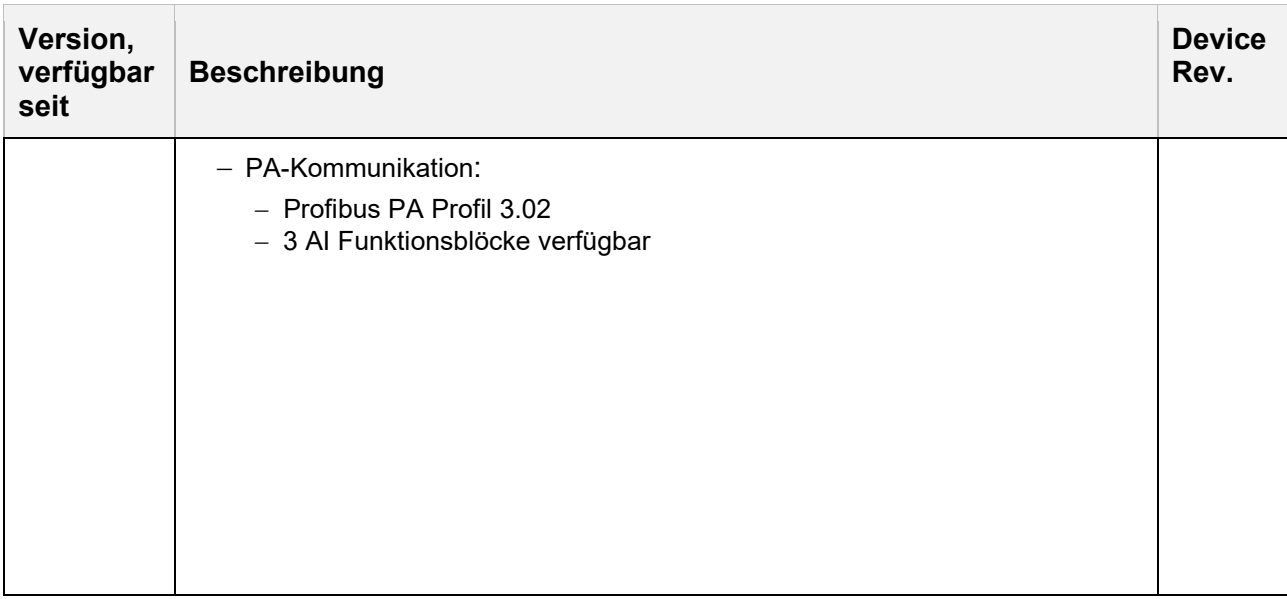

## **Legende:**

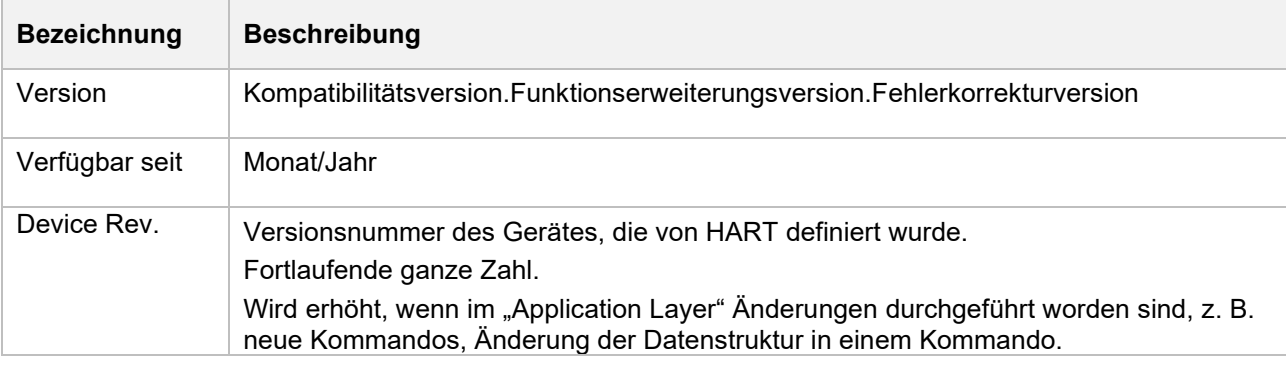